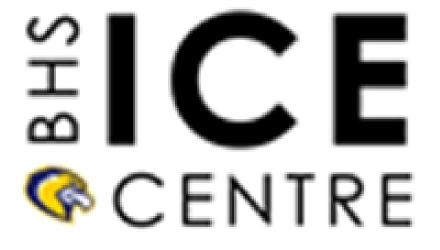

INNOVATION | COLLABORATION | EDUCATION

#### Market Research Survey

A market research survey is used to collect data from potential customers. It is a valuable tool for all entrepreneurs and is a simple way to gather information.

The most important part of a market research survey is how you analyze the data. It's very important to ask questions that will help you make decisions for your business.

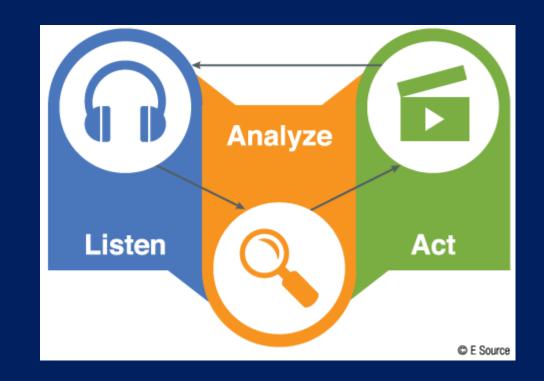

#### In person is always best

Surveying potential customers in person is always the most useful, with direct contact you can dive deeper and use open ended questions to gather feedback.

#### Online surveys are the next best thing

It's easy to conduct market research online. Using an online survey is an affordable (free) and reliable way to gather information from your target markets

## Survey as many people you don't know as possible

Surveying friends and family can create biased results. If you are doing this in person go to a public place and survey people you don't know. If your survey is online try to get friends to post your survey for their friends to reach more people you may not be connected to.

#### Analyze the data and understand bias

There are a variety of factors that lead to bias in primary market research, however for the purpose of your survey please know that there will be some bias and please consider that in your market research results.

#### Collect as many responses as possible

The more responses you have the better. A combination of in person and online response will be the best and provide you with the most relevant data.

## Reading #1

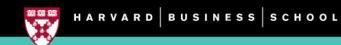

#### **WORKING KNOWLEDGE**

**Business Research for Business Leaders** 

Topics ∨ Sections ∨

Browse All

14 FEB 2011 RESEARCH & IDEAS

#### Clay Christensen's Milkshake Marketing

by Carmen Nobel

About 95 percent of new products fail. The problem often is that their creators are using an ineffective market segmentation mechanism, according to HBS professor **Clayton Christensen**. It's time for companies to look at products the way customers do: as a way to get a job done.

## Market research is IMPORTANT!

An old article, but very much on point

## Reading #2

## Avoid these mistakes!

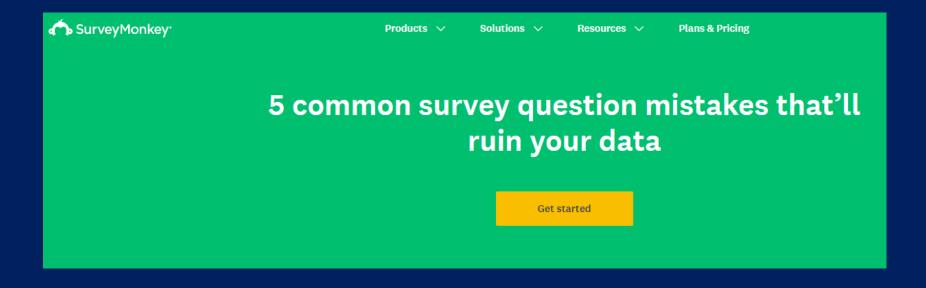

https://www.surveymonkey.com/mp/5-common-survey-mistakes-ruin-your-data/

Creating a form (survey) with Microsoft Forms

- 1. Login to Microsoft Office

  Nood to use school email/nas
- Need to use school email/password... username@nbss.nbed.nb.ca
- 3. Select Forms

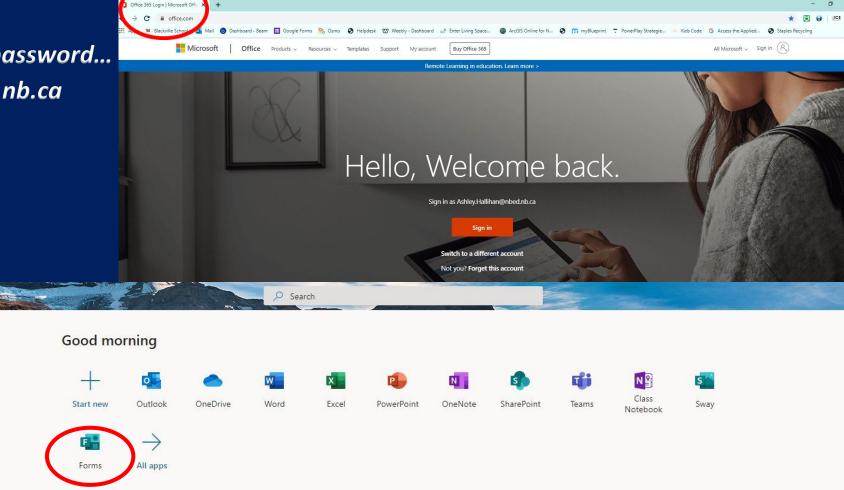

#### 4. Select create a new form

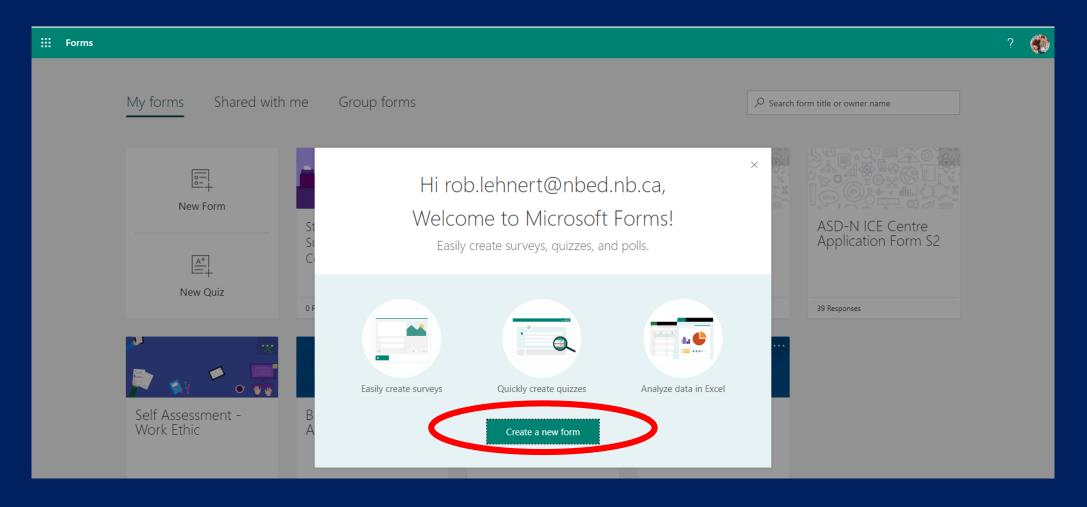

#### 5. Create a title and short description of your business

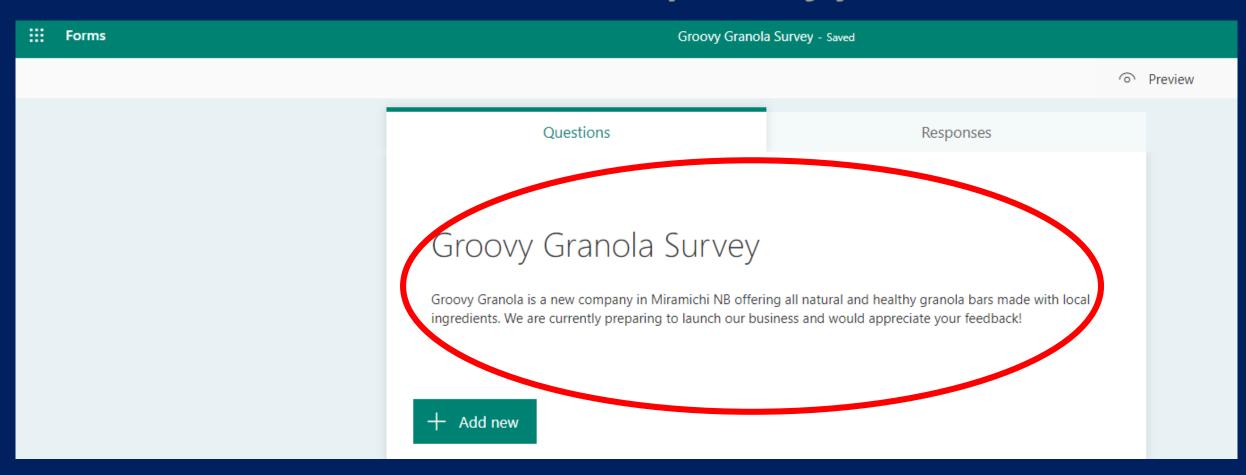

#### 6. Choose a choice or text questions

Use choice for multiple choice answers and text for open ended questions.

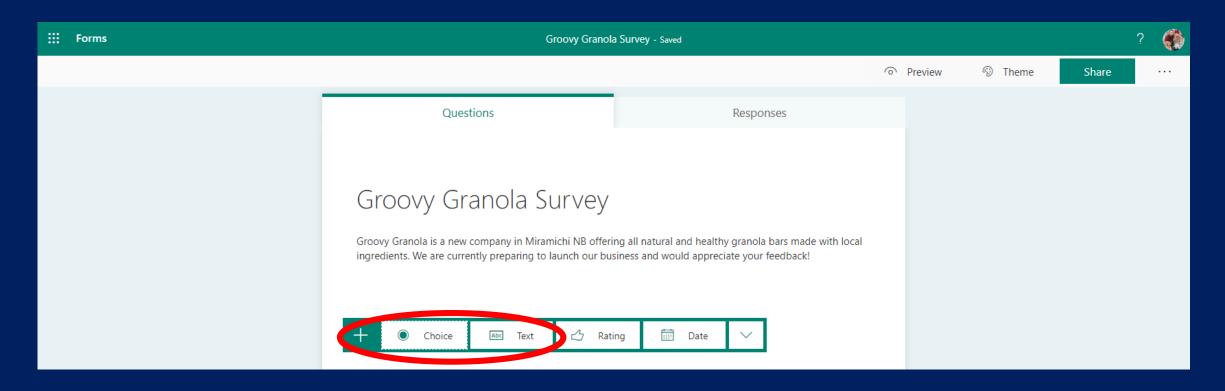

7. Choose multiple answers or required if applicable

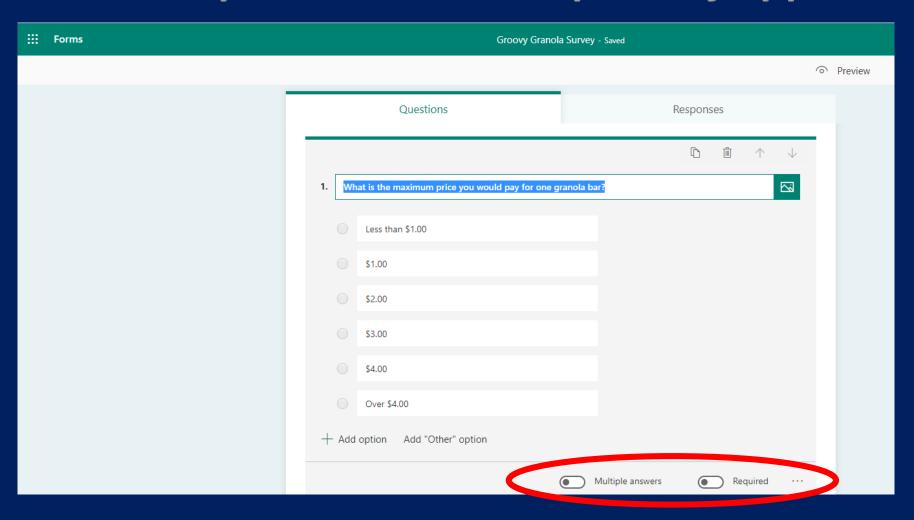

Now add all your questions to the survey!

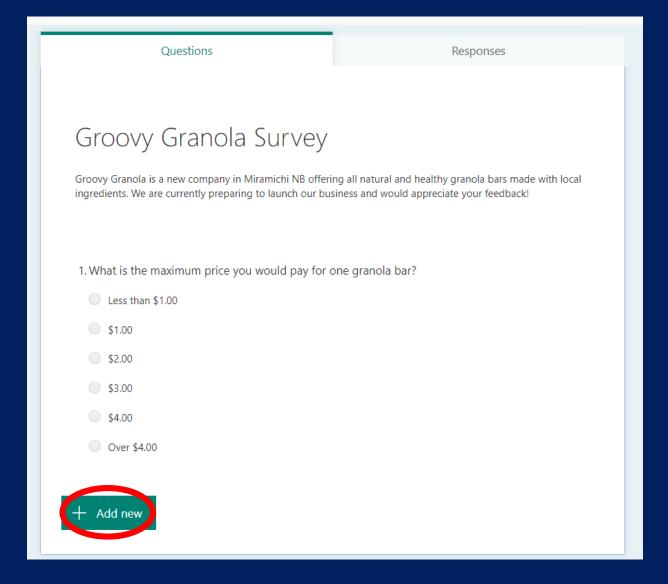

- 8. Adjust your settings to open the survey to the public.
- 9. Select the three dots in the top right corner
- 10. Select Settings

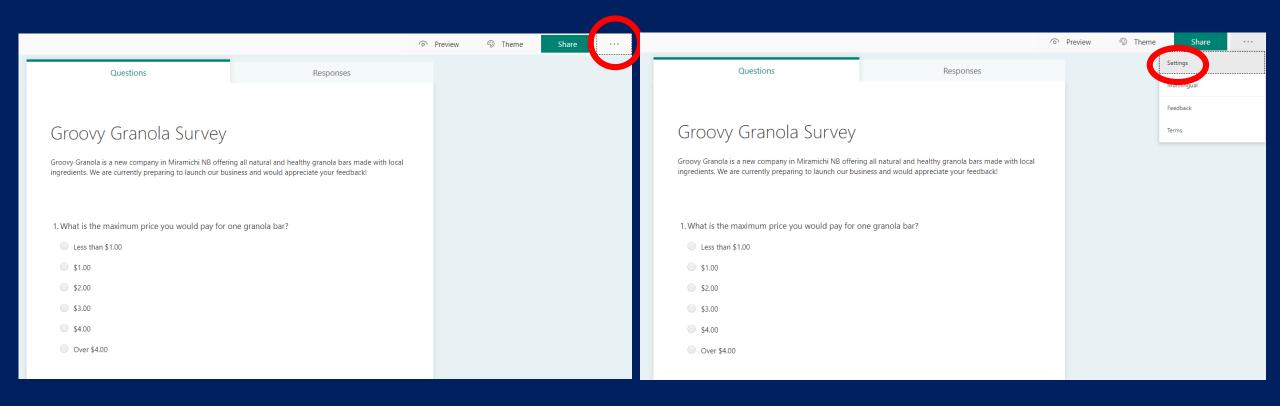

# 11. MAKE SURE you have the settings set to "Anyone with the link can response"

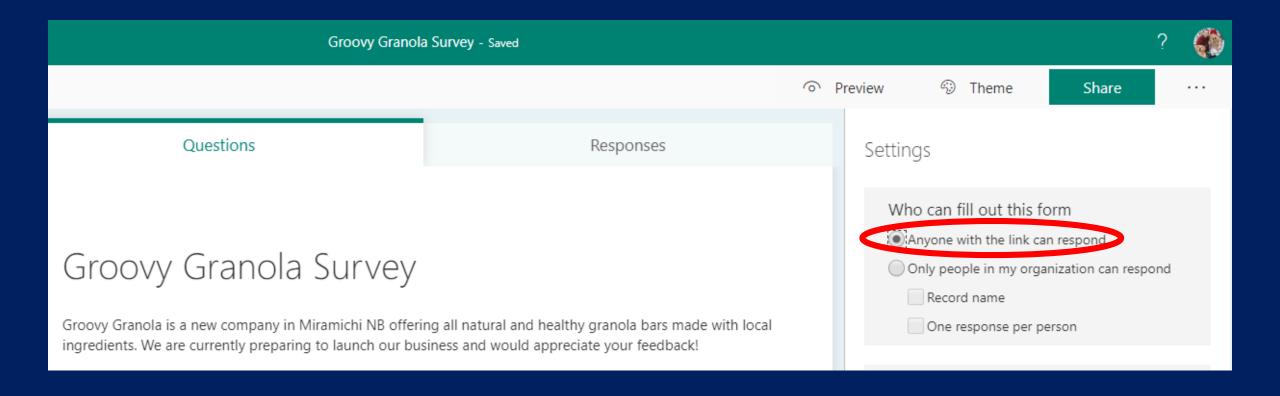

12. Share the survey with me by sending the link to the survey (Ashley.Hallihan@nbed.nb.ca)

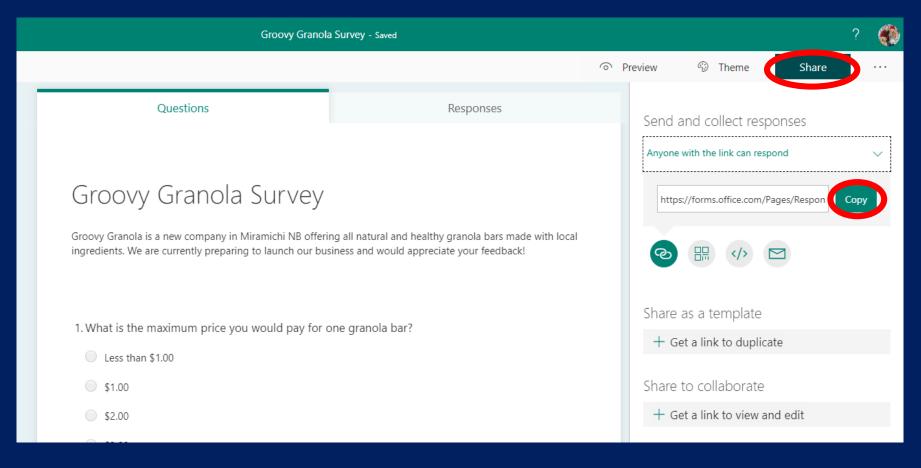

Please create your survey and share the link with Mr. Hallihan

Once I have reviewed the survey you may share with the public!

## Tips for posting your survey

- Post with a picture with the link!
  - This will attract more attention to the post
  - Use a picture of your product if possible
- Ask friends and family to share or post individually
  - This will expand your reach and hit customers you do not know
- Post on multiple platforms, Instagram, Facebook, email etc
  - This will expand your reach

#### **Questions?**

If you have any questions or run into any issues please send me an email!

Ashley.Hallihan@nbed.nb.ca